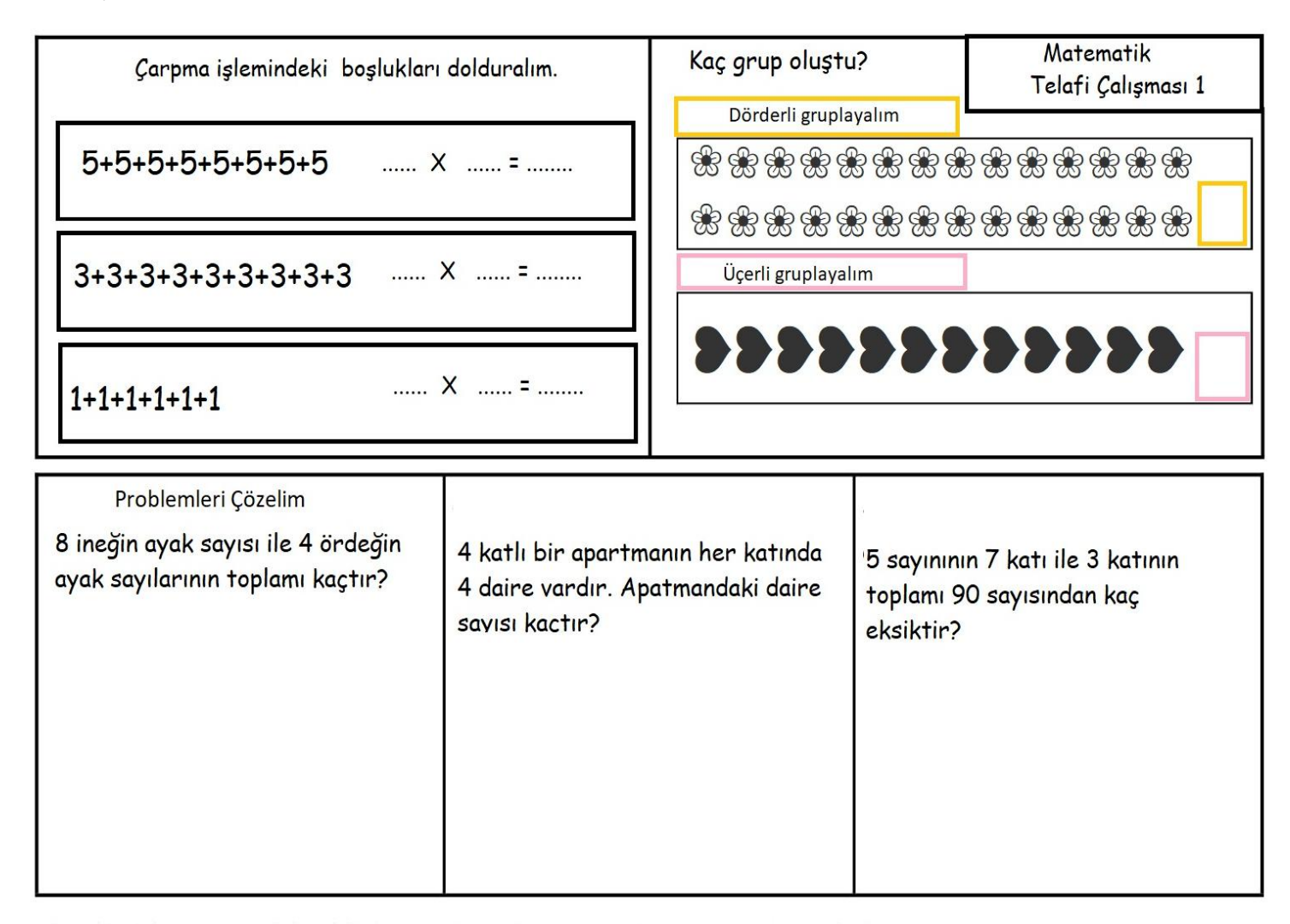

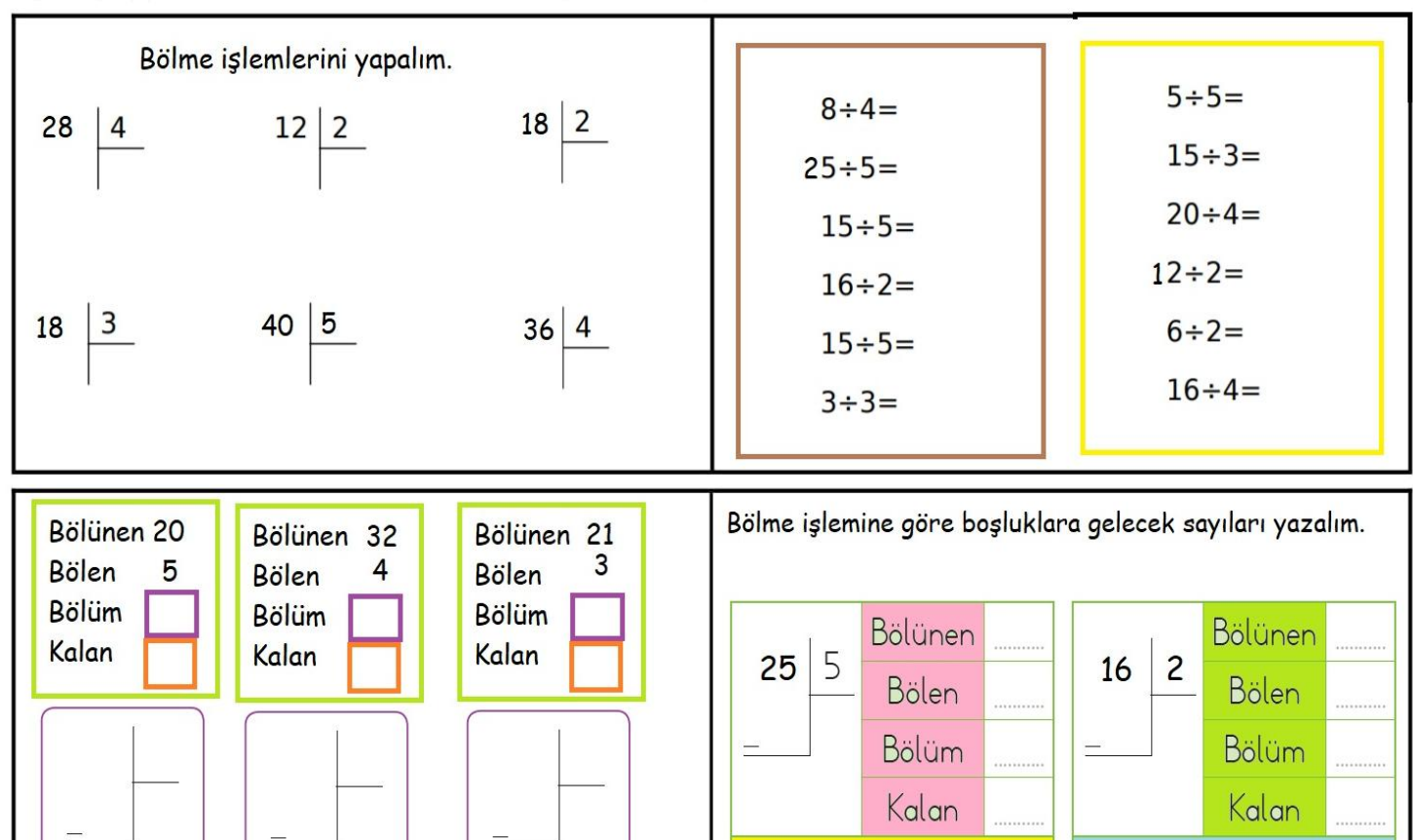

 $\frac{1}{4}$ 

 $\equiv$ 

 $\frac{1}{\beta}$ 

 $\equiv$ 

**İşlemlerin doğru sonucunu boyayalım, altta bölme işlemi şeklinde gösterelim.**

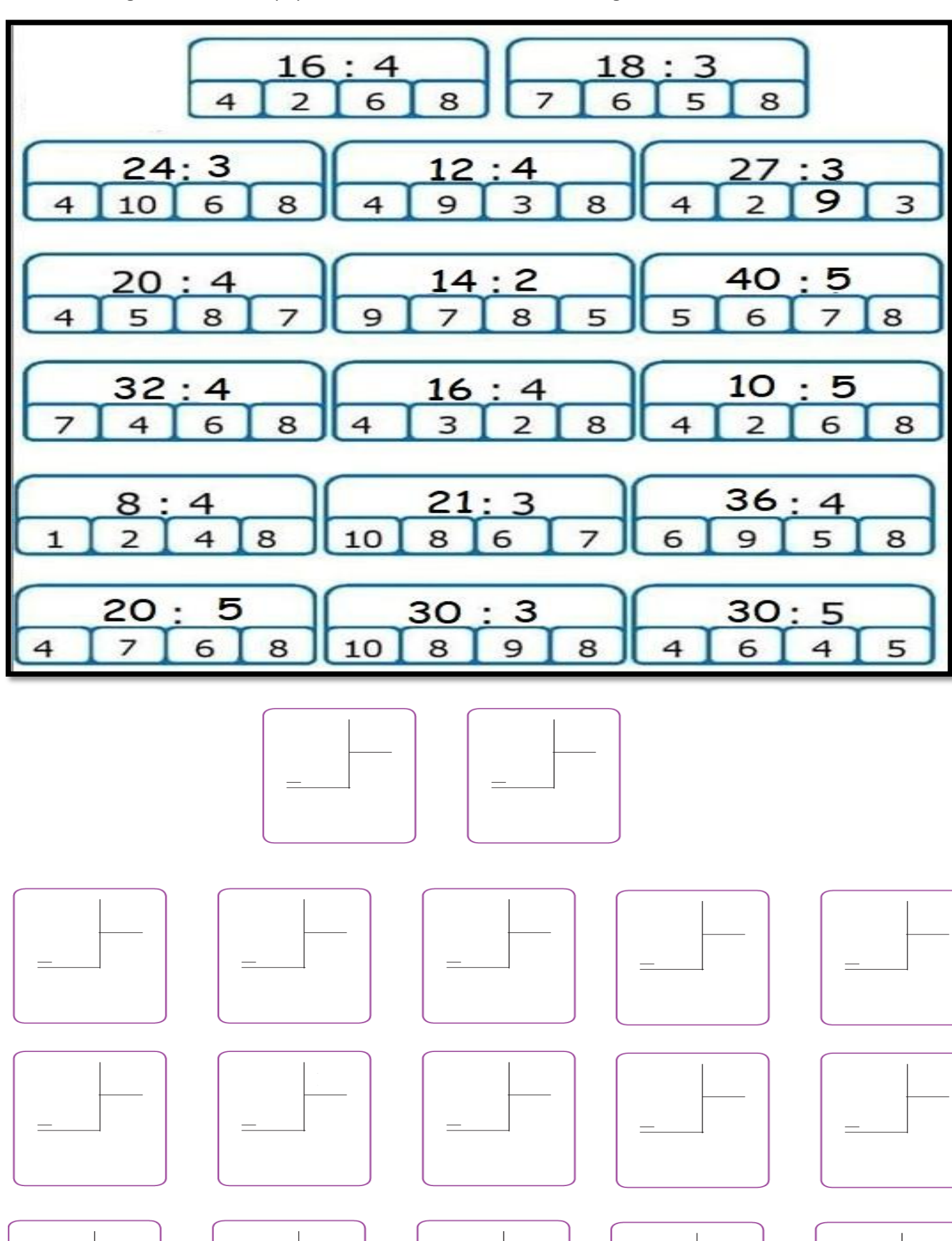

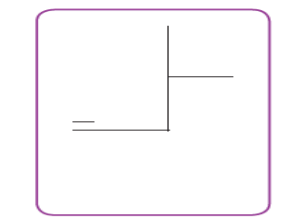

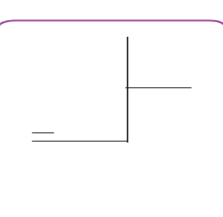